## **Transakcia, Kurzory**

### **1)TRANSAKCIA**

**1a) Databázová transakcia, Vlastnosti ACID 1b) Explicitná transakcia 1c) LOG protokol 1d) Príklad**

## **2)Kurzory**

**2a) Deklarácia kurzora 2b) Vnorené kurzory**

## **3)Pivot tabuľky**

**3a) Klauzula PIVOT 3b) Manualny PIVOT**

**3c) Poloautomatický PIVOT**

## **1)TRANSAKCIA**

- **1a) Databázová transakcia, Vlastnosti ACID**
- **1b) Explicitná transakcia**
- **1c) LOG protokol**

### **1d) Príklad**

**1a)Databázová transakcia** je samostatný celok príkazov na prevod dát.

Ak transakcia je

- úspešná, potom všetky operácie v rámci transakcie s dátami sú vykonané a uložené do DB.
- neúspešná, potom operácie v rámci transakcie sú anulované a zmeny v dátach sú odstránené

Transakcia spĺňa **vlastnosti** ACID:

- **A Atomicity -** transakcia je atomická operácia: vykoná sa buď ako **celok** alebo vôbec nie
- **C Consistency – dôslednosť -** transakciou sa nenaruší žiadne **integritné** obmedzenie v rámci DB
- **I Isolation –** vrátenie transakcie **nevyvolá** ďalšiu transakciu
- **D Durability – trvalosť -** úspešné transakcie sú **uložené** do databázy

## **1b) Explicitná transakcia:**

## **Formy transakcie**

- Autocommit transactions každý individuálny príkaz je transakcia;
- Implicit transactions nová transakcia je implicitne zahájená po dokončení predchádzajúcej transakcie pomocou COMMIT alebo ROLLBACK;
- Batch-scoped transactions platí len pre multiple active result sets (MARS);
- **Explicit transactions** každá transakcia je explicitne počatá s BEGIN TRANSACTION a explicitne ukončená s COMMIT alebo ROLLBACK príkazom
	- o **BEGIN TRANSACTION**
	- o **COMMIT or ROOLBACK**

**Commit** označuje **koniec úspešnej** implicitnej alebo explicitnej transakcie. Ak **@@TRANCOUNT** je 1, COMMIT TRANSACTION zabezpečí, aby všetky zmeny dát vykonané od začiatku transakcie stali natrvalo súčasťou databázy, uvoľní prostriedky potrebné pre transakcie, a @@TRANCOUNT nastaví na 0. Ak @@TRANCOUNT je väčšie ako 1, zníži sa @@TRANCOUNT iba o 1 a transakcia zostane aktívna.

ROLLBACK TRANSACTION sa využíva na vymazanie všetkých zmien dát vykonané od začiatku transakcie alebo uloženého bodu v prípade neúspešnej transakcie. Príkaz tiež uvoľní prostriedky držané transakciou.

## **1c) LOG protokol**

Do transaction LOG protokolu sa zaznamenávajú všetky **transakcie** a **zmeny/úpravy** databázy vykonané každou transakciou. Ak dôjde k zlyhaniu systému a dôjde k strate kontaktu s klientom a *transakcia* sa nerealizuje úplne, databáza sa vráti do pôvodného konzistentného stavu pomocou log súboru. Ak server zlyhá, databáza môže zostať v stave, že niektoré *úpravy* neboli nikdy zapísané z vyrovnávacej pamäte do dátových súborov.

**Koncepčne** log súbor je **reťazcom** (protokolových) log záznamov. **Fyzicky**, postupnosť log záznamov je uložená efektívne do fyzických **súborov**, ktoré implementujú transaction log.

Niektoré **typy obnovení** (recovery)

- Individuálne obnovenie transakcie.
- Obnova všetkých nedokončených transakcií.
- Rolovanie obnovenej databázy, súboru, skupiny súborov alebo stránky späť do bodu zlyhania.

#### **Obnova DB servera pozostáva z troch fáz**

- 1. fáza analýzy analyzuje protokol transakcií pomocou kontrolných bodov, a vytvorí tabuľku špinavých stránok a tabuľku aktívnych transakcií (ATT).
- 2. fáza Redo sa stará o neúplné úpravy zaznamenané v protokole, ktoré nie sú úplne zapísané do dátových súborov. Špinavé stránky sa tu zapisujú do dátových súborov.
- 3. fáza Undo roluje späť neúplné transakcie nájdené v ATT, aby sa zaistilo zachovanie integrity databázy. Po rollback sa databáza prepne do režimu online.

**Pages do pamati - WHERE, TRANS, LOCK, Zmeny v pamati, Zmeny do LOG, Commit**

#### **1d) Príklad**

V rámci transakcie s využitím uložených procedúr budeme vykonať dve operácie

- vkladanie údajov (insert)
- vymazanie údajov (delete)

Pri vytvorení databázy TransakciaDB ukážeme ako je možné nastaviť niektoré parametre, ako napr. jej počiatočnú veľkosť a uvedieme dve úspešné transakcie a tri neúspešné.

```
A) Najprv vytvorme DB TransakciaDB, v nej dve tabuľky Osoba a OsobaUdaje
a vložíme do nich dva, dvariadky
(1,'Bobo Bibi', 'IBM ABC'),
(2,'Tata Tutu', 'Micro XYZ')
(1, 'Roznava'),
(2, 'Kosice')
Skontroluj 
   - obsah adresára – Search DATA z C:\Program Files\Microsoft SQL Server
     C:\Program Files\Microsoft SQL Server\MSSQL16.MSSQLSERVER\MSSQL\DATA
- Adresar ma byt existujuci: C:\Csaba\__________Vyuka
USE Master
GO
IF DB_ID ('TransakciaDB') IS NOT NULL DROP DATABASE TransakciaDB
GO
```
CREATE DATABASE TransakciaDB ---- Ak pristup pre subory .mdf a .ldf nie je zakazany, inak zakomentuj:

```
ON PRIMARY(
NAME = N'TransakciaData',
FILENAME = N'C:\Csaba\ Vyuka\TransakciaDB.mdf',
-- SIZE = 3MB, -- = 5MB
MAXSIZE = 10MB,FILEGROWTH = 20%
)LOG ON(
NAME = N'TransakciaLog',
FILENAME = N'C:\Csaba\__________Vyuka\TransakciaDB.ldf',
SIZE = 1MB,MAXSIZE = 5MB,FILEGROWTH = 1MB
)GO
USE TransakciaDB
GO
create table Osoba(
      idOsoba int primary key not null,
      meno nvarchar(10) not null,
      firma nvarchar(15)
)
create table OsobaUdaje(
      idOsoba int foreign key references dbo.Osoba(idOsoba),
      adresa nvarchar(30)
\lambdaInsert into Osoba values
(1,'Bobo Bibi', 'IBM ABC'),
(2,'Tata Tutu', 'Micro XYZ')
Insert into OsobaUdaje values
(1, 'Roznava'),
(2, 'Kosice')
GO
B) Vytvorme uloženú procedúru sp InsertDelete, ktorá pomocou
begin transaction ... vloží a deletuje Osobu s kontrolou chýb 
a commit či rollback.
IF OBJECT_ID ( 'sp_InsertDelete', 'P' ) IS NOT NULL
     DROP PROCEDURE sp_InsertDelete;
GO
create procedure sp_InsertDelete
       @idOs int,
       @meno nvarchar(10),
       @firma nvarchar(15),
       @idOsOld int
as
       declare @erIns int
       declare @erDel int
```

```
 declare @er int
     -- 1)begin transaction
       -- a) Pridaj osobu
       insert into Osoba (idOsoba, meno, firma) values(@idOs, @meno, @firma)
       -- Mozna chyba po Insert
      set @erIns = @@errorif @erIns > \theta set @er = @erIns
       -- b) Maz osobu
       delete from Osoba where idOsoba = @idOsOld
       -- Mozna chyba po Delete
      set @erDel = @@error
      if @enDel > 0 set @en = @enDel-- 2) -- If error, roll back
      if @er \leftrightarrow 0
        begin
           rollback
           RAISERROR('Csaba - Transaction rolled back', 11,1)
         end
       else
         begin
           commit
           print 'Csaba - Transaction committed'
         end
       print 'Csaba - INSERT error number:' + cast(@erIns as nvarchar(8))
       print 'Csaba - DELETE error number:' + cast(@erDel as nvarchar(8))
return @er
GO
C) Teraz vložíme 2 osoby s novými id a vymažeme osobu s id 33. 
Operácie s danými hodnotami nenarúšajú integritu dát, preto 
systém ich vykoná a nehlási chybu.
--In 2008 DELETE returns error number 0 even though it has not deleted any 
rows
select * from osoba
select * from OsobaUdaje
-- Pozri Messages:
exec sp_InsertDelete 3, 'Fero', null, 33
exec sp_InsertDelete 4, 'Jano', null, 33
select * from osoba
select * from OsobaUdaje
```
Ani jeden z nasledujúcich troch príkazov sa nevykoná a systém hlási rôzne chyby.

- Tu chceme vkladať osobu s id, ktorá už existuje a vymazať osobu s existujúcim id, ale neexistujúcim cudzím kľúčom. exec sp\_InsertDelete 4, 'Stevo', null, 3 -- Err Primary Key

- Tu by sme chceli vložiť osobu s novým id a mazať inú osobu s existujúcim primárnym a cudzím kľúčom. exec sp InsertDelete 5, 'Stevo', null, 2 -- Err Delete Reference error

- Tu ide o snahu vložiť osobu s id, ktoré už existuje a mazať inú osobu s existujúcim primárnym a cudzím kľúčom. exec sp\_InsertDelete 4, 'Stevo', null, 2 -- Err PK + Err Delete

# **2) Kurzory**

## **2a) Deklarácia kurzora 2b) Vnorené kurzory**

Kurzor je DB prostriedok na získanie prístupu k jednotlivým **riadkom** tabuľky DB. Efektívne spracovanie tabuliek po riadkoch pomocou kurzora môže byť problematické, lebo DB-vé optimalizačné systémy samostatne ťažko nájdu optimálnu verziu užívateľského kódu s kurzorom. Napriek tomu, DB systémy podporujú kurzory (MS SQL, Oracle viac) na základe štandardu SQL-92.

SQL ako vysokoúrovňový deklaratívny jazyk vs. nízkoúrovňový cyklus.

Syntax.

**1) Deklarácia** DECLARE kur1 CURSOR FOR SELECT … **2) Otvorenie + použitie: získanie**

**3) Zatvorenie**

**Podrobnejsie:** 

```
ISO Syntax
DECLARE cursor_name [ INSENSITIVE ] [ SCROLL ] CURSOR 
     FOR select_statement
     [ FOR { READ ONLY | UPDATE [ OF column_name [ ,...n ] ] } ]
[i]Transact-SQL Extended Syntax
DECLARE cursor_name CURSOR [ LOCAL | GLOBAL ] 
     [ FORWARD_ONLY | SCROLL ] 
     [ STATIC | KEYSET | DYNAMIC | FAST_FORWARD ] 
     [ READ_ONLY | SCROLL_LOCKS | OPTIMISTIC ] 
     [ TYPE_WARNING ] 
     FOR select_statement
     [ FOR UPDATE [ OF column_name [ ,...n ] ] ]
[;]Štandardne: FORWARD ONLY => FETCH NEXT FROM kur
           SCROLL => FETCH FIRST, LAST, PRIOR, NEXT, RELATIVE, ABSOLUTE
```

```
FETCH 
            [ [ NEXT | PRIOR | FIRST | LAST 
                      | ABSOLUTE { n | @nvar } 
                      | RELATIVE { n | @nvar } 
design to the control of the problem of the
                  FROM 
 ] 
{ { [ GLOBAL ] cursor_name } | @cursor_variable_name } 
[ INTO @variable name [ , ...n ] ]
```
### **Skalárne funkcie pre kurzory**

**[@@CURSOR\\_ROWS](http://msdn.microsoft.com/en-us/library/aa933162(SQL.80).aspx)** – konštanta vráti počet riadkov v kurzore

- 0 a) kurzor nebol otvorený alebo bol zatvorený resp. dealokovaný b) ani jeden ridok. Vyskúšajte!
- -1 kurzor je dynamický
- -n počet asynchronne vrátených riadkov
- n kurzor je úplne naplnený

**[@@FETCH\\_STATUS](http://msdn.microsoft.com/en-us/library/aa226062(SQL.80).aspx)** – používa sa v cykle na zistenie, či kurzor ešte obsahuje riadok

- 0 FETCH príkaz bol úspešný
- -1 FETCH príkaz bol úspešný alebo riadok bol za množinou výsledkov
- -2 riadok chýba

### **Príklad 1**: Vráťte prvú DB zo zoznamu DB pomocou sysdatabases a kurzora.

```
-- 1/3) Deklaracia
DECLARE db cursor CURSOR FOR
SELECT name FROM master.dbo.sysdatabases
      WHERE name NOT IN ('master','model','msdb') 
-- 2/3) Otvorenie a pouzitie, ziskanie
OPEN db cursor
-- Vysledok sa bud automaticky vypise alebo ulozi do premennej
-- DECLARE @jaj VARCHAR(50)
FETCH NEXT FROM db_cursor -- INTO @jaj; print @jaj
-- 3/3) Zatvorenie a uvolnenie
CLOSE db_cursor 
DEALLOCATE db cursor
```
**Príklad 2**: Pokračovanie – vráťme zoznam všetkých (okrem niektorých systémových) DB pomocou kurzora - **cyklus**.

```
- - 1/3DECLARE db cursor CURSOR
     FORWARD_ONLY
FOR
SELECT name FROM master.dbo.sysdatabases
                  WHERE name NOT IN ('master','model','msdb')
- - 2/3OPEN db cursor
DECLARE @dbName VARCHAR(50)
FETCH NEXT FROM db cursor INTO @dbName
print cast(@@CURSOR ROWS as char(10))
WHILE @@ FETCH STATUS = 0
BEGIN 
        print @dbName 
        FETCH NEXT FROM db_cursor INTO @dbName
END
```
 $-- 3/3)$ CLOSE db\_cursor DEALLOCATE db\_cursor

**Príklad 3**: Vráťte názvy všetkých (okrem niektorých) databáz s prislušnými tabuľkami pomocou **vnorených cyklov**.

```
-- Pomocou dvoch kurzorov, pritom jeden je retazcovy prikaz.
-- Vysledok do MESSAGES!!!
DECLARE @db VARCHAR(255) 
DECLARE @tab VARCHAR(255) 
DECLARE @cmd NVARCHAR(500) 
DECLARE kurDB CURSOR FOR 
SELECT name FROM master.dbo.sysdatabases 
      WHERE name NOT IN ('master', 'msdb', 'model', 'ReportServer',
                   'ReportServerTempDB', 'tempdb') and name !=
                  'AdventureWorks2014'
      ORDER BY name
OPEN kurDB 
FETCH NEXT FROM kurDB INTO @db
WHILE @@FETCH_STATUS = 0
BEGIN
    print ''
   print @db + ':'
    SET @cmd = 'DECLARE kurTab CURSOR FOR SELECT table_name FROM ['
                                                 + @db +']. INFORMATION SCHEMA.TABLES'
    EXEC (@cmd) -- vytvor kurTab!
    OPEN kurTab 
    FETCH NEXT FROM kurTab INTO @tab 
   WHILE @@FETCH STATUS = 0
    BEGIN 
       print ' + \omegatab
        FETCH NEXT FROM kurTab INTO @tab 
    END 
    CLOSE kurTab DEALLOCATE kurTab 
    FETCH NEXT FROM kurDB INTO @db 
END 
CLOSE kurDB DEALLOCATE kurDB
```
#### **Riešenie bez kurzora**

Každej DB zodpoveajúce tabuľky (nedokumentovaná SP). sp\_msforeachdb 'select "?" AS db, \* from [?].sys.tables'

#### **Príklady na cvičení:**

- Vkladať riadky do tabuľky pomocou kurzoru:
- Vytvoriť tabuľku t1 s tromi riadkami a tabuľku t2 do ktorej prenesiete riadky pomocou kurzora

- Stoličky

## **3) Kontingenčné/Pivot tabuľky**

## **3a) Klauzula PIVOT**

## **3b) Manualny PIVOT**

### **3c) Dynamický - poloautomatický Pivot**

PT je **dvojrozmerná agregačná** (frekvenčná, sumárna, spriemerná, ...) tabuľka, zovšeobecňujúca GROUP BY podľa dvoch stĺpcov, atribútov. PT je dôležitý nástroj pre získavanie informácií v DB a aplikáciach na dolovanie dát.

T-SQL podporuje PT pomocou operátorov PIVOT a UNPIVOT (opačná oprácia – vráti štíhlejší výsledok).

Pivot tabuľky môžeme vytvoriť

- **a) manuálne PIVOT ... IN ...**
- **b) Automatický PIVOT ... IN pomocou reťazcových príkazov QUOTENAME, XML PATH, STUFF**
- **c) bez Pivot pomocou (pozri ZS)** SUM(CASE WHEN ...
- **d) Pivot tabuľky a Excel, R**

#### **a) Pivot tabuľky manuálne PIVOT ... IN ...**

```
0) Tabuľka #T1
1) Pivot:
(Na cvičení:)
2a) Dodajme Vcelku:
2b) Dodajme Vcelku s odstránením NULL Vcelku:
2c) Dodajme Vcelku s úplným odstránením NULL (+ názvy stĺpcov):
3a) Bez pivot:
3b) Bez pivot: SUM(CASE ...
```
**Príklad**. Vytvorme tabuľku ##T1 na pivotovanie.

```
USE tempdb;
if OBJECT ID('##T1', 'U') IS NOT NULL DROP TABLE ##T1
CREATE TABLE ##T1(Oddel Char, Rok SMALLINT, Kvartal TINYINT, Obrat 
DECIMAL(2,1))GO
 INSERT INTO ##T1 (Oddel, Rok, Kvartal, Obrat)
 SELECT 'A', 2006, 1, 0.6 UNION ALL
 SELECT 'B', 2006, 1, 0.7 UNION ALL
 SELECT 'A', 2006, 3, 0.9 UNION ALL
 SELECT 'B', 2006, 3, 0.7 UNION ALL
 SELECT 'A', 2006, 4, 0.8 UNION ALL
 SELECT 'B', 2006, 4, 0.8 UNION ALL
 SELECT 'A', 2007, 1, 0.7 UNION ALL
 SELECT 'A', 2007, 2, 0.9 UNION ALL
SELECT 'A', 2007, 2, 0.9 UNION ALL
 SELECT 'A', 2007, 3, 0.8 UNION ALL
SELECT 'A', 2007, 3, 0.6 UNION ALL
 SELECT 'A', 2007, 4, 0.9 UNION ALL
 SELECT 'B', 2007, 4, 0.7;
```
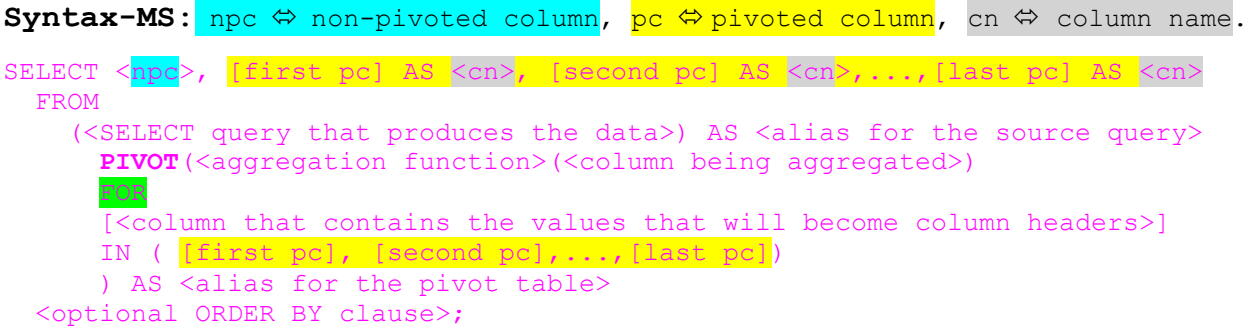

Sumárny obrat v jednotlivých kvartáloch v každom roku:

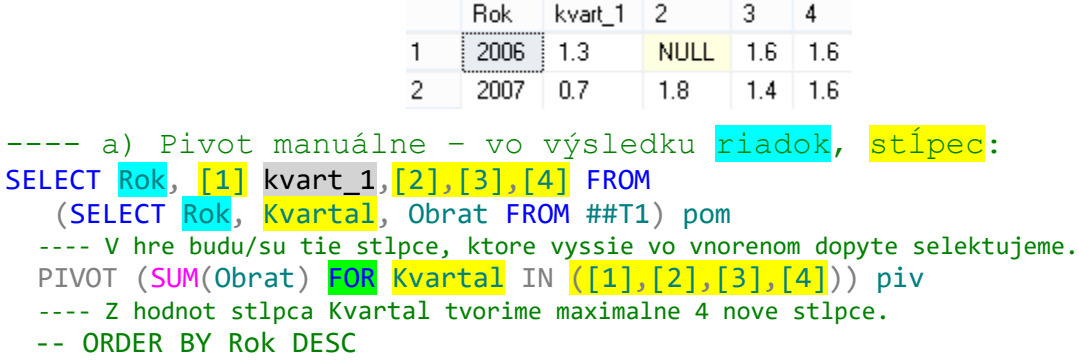

Sumárny obrat jednotlivých oddelení v každom roku:

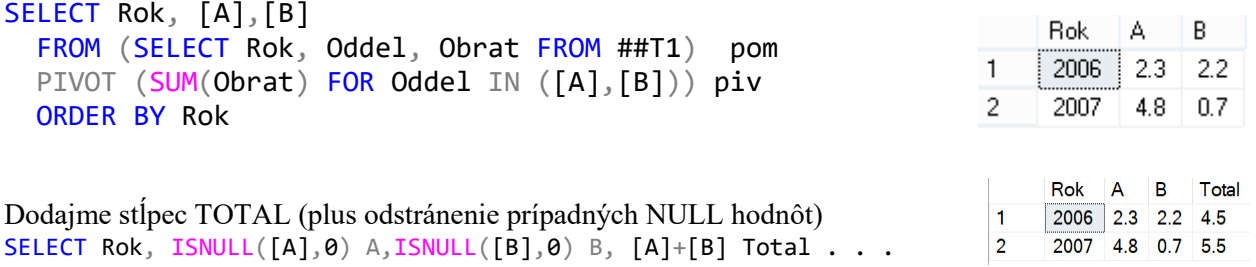

#### **b) Automatický PIVOT ... IN pomocou reťazcových príkazov QUOTENAME, XML PATH, STUFF**

Pri poloautomatickom riešení prvého príkladu budeme využívať nasledujúce funkcie (a tabuľku #T1): QUOTENAME, STUFF - maže a potom vkladá, FOR XML PATH a COALESCE.

SELECT QUOTENAME('Podme-domov') -- [Podme-domov]  $-- \Leftrightarrow$ SELECT QUOTENAME('Podme-domov',']') -- [Podme-domov] FORXML PATH - získanie výsledku SQL dotazu vo formáte XML (reťazec). \_\_\_\_ XML bude venovaná jedna prednáška. print STUFF('Bxxxlava', 2, 3, 'ratis'); -- Bratislava

#### Postup:

```
1a) Zoznam všetkých hodnôt Kvartálu: -- 1 // 2 // 3 // 4
1b) Zoznam všetkých hodnôt Kvartálu v [ ] QUOTENAME : -- ,[1] // ,[2] // ,[3] // ,[4]
1c) Všetky hodnoty do jedného riadku FOR XML PATH('') -- ,[1],[2],[3],[4]
1d) Všetky hodnoty s odstránením prvej čiarky STUFF (…) -- [1],[2],[3],[4]
2c) Odstránenie NULL: COALESCE.
```

```
2c) ISNULL nahradí NULL zadanou náhradnou hodnotou.
---- Pivot kódovo, poloautomaticky:
DECLARE @zoznam VARCHAR(100)
-- Vrati zoznam: [1],[2],[3],[4]
-- 1a) SELECT DIST., 1b) SELECT QUOTEN., 1c) FOR XML PATH, id) STUFF
SET @zoznam =
STUFF(
(
      SELECT ',' + QUOTENAME(x)
          FROM (
                  SELECT DISTINCT(Kvartal) x
                                 FROM( SELECT * FROM ##T1)
                                         AS pom
             ) pom
             ORDER BY x
      FOR XML PATH('') -- ,[1],[2],[3],[4]
),1, 1, N''); -- maze z predu ciarku - nahradi s prazdnym znakom
print @zoznam -2 \Leftrightarrow [1], [2], [3], [4]DECLARE @sql AS NVARCHAR(MAX)
SET \text{ (}asq1 = N'SELECT Rok, ' + @zoznam + '
   FROM (SELECT Rok, Kvartal, Obrat FROM ##T1)pom
   PIVOT ( SUM(Obrat) FOR Kvartal IN (' + @zoznam + ') ) piv
   ORDER BY Rok'
                                                      Rok 1 2
                                                                  3 \quad 4print @sql
                                                   \overline{1}2006 1.3 NULL 1.6 1.6
EXEC sp_executesql @sql;
                                                   \overline{2}2007 0.7 1.8 1.4 1.6
```
Nahraďme NULL s 0 pomocou COALESCE, ktorý vráti prvú nie null hodnotu. Napr. SELECT N FROM (  $VALUES(-1)$ ,  $(NULL)$ ,  $(-5)$  )  $xxxxTab(N)$ SELECT COALESCE(N,0) FROM ( VALUES(-1),(NULL),(-5) ) xxxTab(N) SELECT COALESCE(N,null,null,55) FROM (VALUES(-1),(NULL),(-5)) xxxTab(N) SET  $@sq1 = N'$ SELECT Rok,  $COLESCE([1], 0)[1], COLESCE([2], 0)[2], COALESCE([3], 0)[3], COALESCE([4], 0)[4],$ COALESCE([1],0)+COALESCE([2],0)+ COALESCE([3],0)+ COALESCE([4],0)Vcelku

```
FROM (SELECT Rok, Kvartal, Obrat FROM ##T1)pom
                                                                              Rok | 1 | 2 | 3 | 4 | Vcelku
  PIVOT ( SUM(Obrat) FOR Kvartal IN (' + @zoznam + ') ) piv
                                                                          \blacksquare2006 1.3 0.0 1.6 1.6 4.5
  ORDER BY Rok'\overline{2}2007 0.7 1.8 1.4 1.6 5.5
```
## **c) Pivot tabuľky bez Pivot**

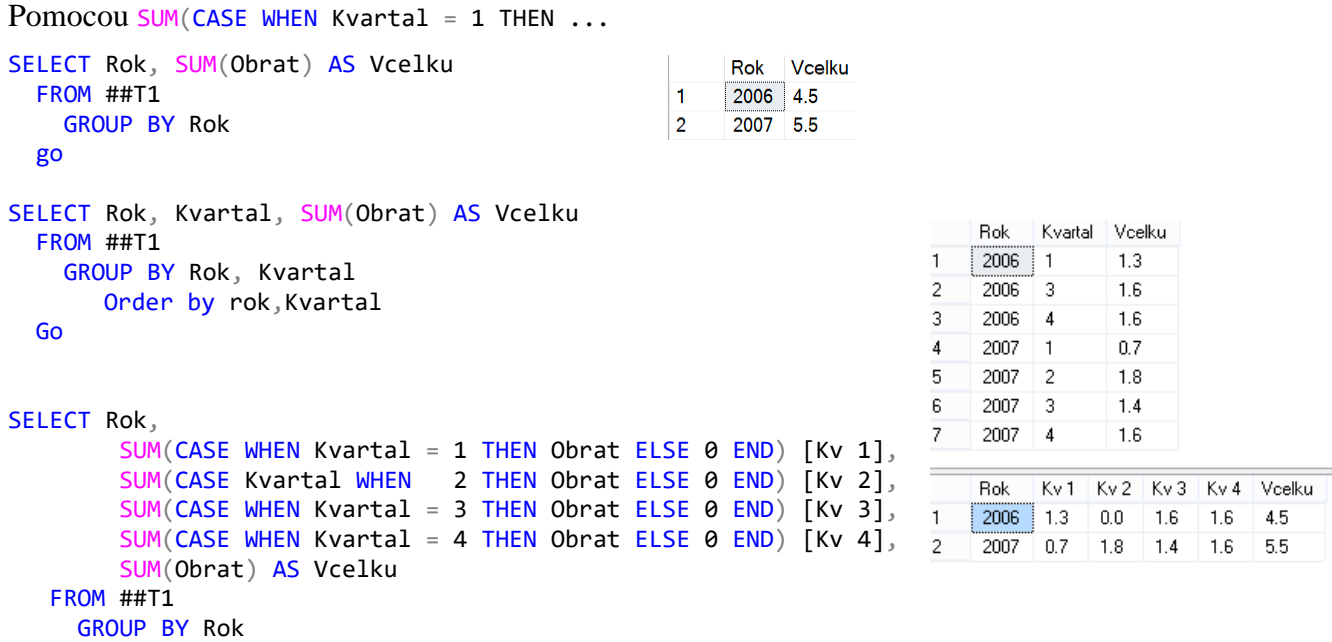

### **d) Pivot tabuľky a Excel**

## - Power pivot – milióny riadkov

# - Power view

the property of the control of

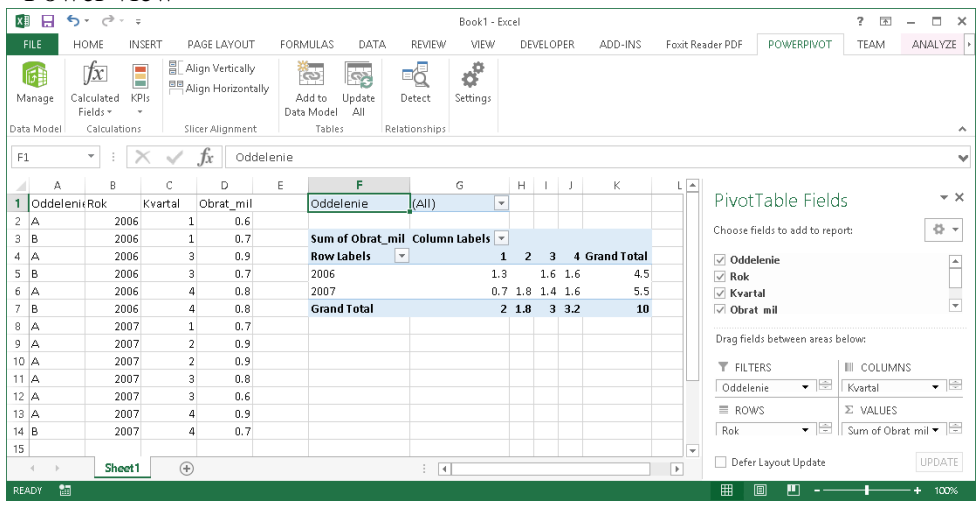

Zilina, Sk

Celkom

141 Z

743

2010

20...

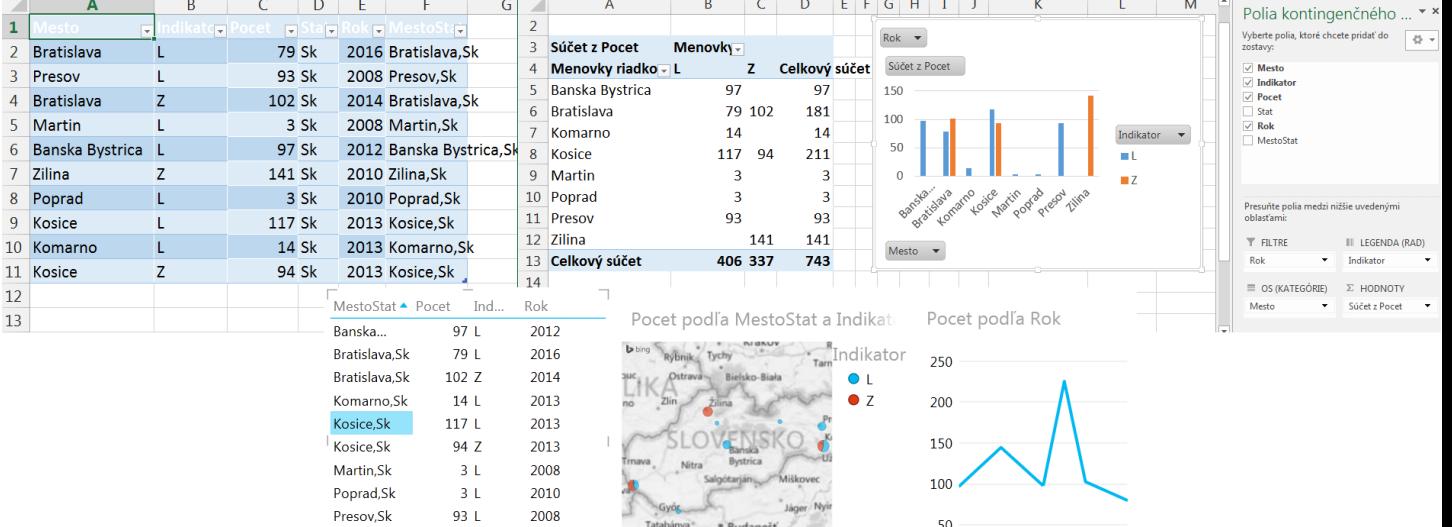

nya<sup>1</sup>

Szolnok<br>
Vesprém Belehrad<br>
2015 Noker © 2015 Mikrosoft Co

· Budapešť

 $50 -$ 

2010

2015